Министерство сельского хозяйства Российской Федерации Федеральное государственное бюджетное образовательное учреждение высшего образования «Дальневосточный государственный аграрный университет» (ФГБОУ ВО Дальневосточный ГАУ)

> «Утверждаю» Проректор по образовательной деятельности и цифровой трансформации Л.А.Крохмаль  $\sqrt{31}$ октября 2023 г.

## **ПРОГРАММА**

для подготовки к вступительному испытанию: «Информационно-коммуникационные технологии в специальности»

> Благовещенск 2023

# **ПРОГРАММА ПО ИНФОРМАЦИОННО-КОММУНИКАЦИОННЫМ ТЕХНОЛОГИЯМ В СПЕЦИАЛЬНОСТИ**

#### **для лиц, сдающих вступительные испытания в вузе**

#### **Общие указания**

Вступительное испытание по информационно-коммуникационным технологиям в специальности строится исходя из необходимости контроля содержательных элементов всех разделов курса по информационнокоммуникационным технологиям в специальности, а также проверки различных видов деятельности, формируемых при изучении предмета. Каждый вариант включает задания по разделам курса по информационнокоммуникационным технологиям в специальности: информационная деятельность человека, информация и информационные процессы, средства информационных и коммуникационных технологий, технологии создания и преобразования информационных объектов, телекоммуникационные технологии.

Требования к уровню подготовки, при сдаче вступительных испытаний:

1) знать и понимать − информационные модели реальных объектов и процессов, используя при этом ИКТ, в том числе при изучении других дисциплин;

2) уметь – формировать, применять, анализировать, преобразовывать информационные модели реальных объектов и процессов, используя при этом ИКТ, в том числе при изучении других дисциплин, развивать познавательные интересы, интеллектуальные и творческие способности путем освоения и использования методов информатики и средств ИКТ при изучении различных учебных предметов;

3) использовать приобретенные знания и умения в практической деятельности и повседневной жизни.

Структура работы обеспечивает проверку следующих видов деятельности: владение основным понятийным аппаратом общего курса информатики и ИКТ (понимание смысла информационных понятий, явлений, моделей, величин, законов), освоение основ знаний о методах научного познания, решение задач различного типа и уровня сложности. Овладение умениями по работе с информацией проверяется в тесте опосредованно при использовании различных способов представления информации в текстах заданий или вариантах ответов (графики, таблицы, схемы и схематические рисунки).

#### **1. Информационная деятельность человека**

1.1. Развитие технических средств и информационных ресурсов. Информационные ресурсы общества. Образовательные информационные ресурсы. Виды профессиональной информационной деятельности человека с использованием технических средств и информационных ресурсов социально-экономической деятельности (специального ПО).

1.2. Правовые нормы, относящиеся к информации, правонарушения в информационной сфере. Правовые нормы информационной деятельности. Лицензионное программное обеспечение. Обзор профессионального образования в социально-экономической деятельности, его лицензионное использование и регламенты обновления (информационные системы).

1.3. Соблюдение принципов обеспечения информационной безопасности, способов и средств обеспечения надежного функционирования средств ИКТ.

#### **2. Информация и информационные процессы**

2.1. Подходы к понятию и измерению информации. Информационные объекты различных видов. Универсальность дискретного (цифрового) представления информации. Дискретное (цифровое) представление текстовой, графической, звуковой информации и видеоинформации.

2.2. Основные информационные процессы и их реализация с помощью компьютеров: обработка, хранение, поиск и передача информации.

2.3. Принципы обработки информации при помощи компьютера. Арифметические и логические основы работы компьютера. Алгоритмы и способы их описания. Программный принцип работы компьютера.

2.4. Умение отличать представление информации в различных системах счисления. Знание математических объектов информатики. Представление о математических объектах информатики, в том числе о логических формулах.

2.5. Владение навыками алгоритмического мышления и понимание необходимости формального описания алгоритмов.

2.6. Умение понимать программы, написанные на выбранном для изучения универсальном алгоритмическом языке высокого уровня. Умение анализировать алгоритмы с использованием таблиц. Умение разбивать процесс решения задачи на этапы. Определение по выбранному методу решения задачи, какие алгоритмические конструкции могут войти в алгоритм. 2.7. Представление о компьютерных моделях. Выделение в исследуемой ситуации объекта, субъекта, модели.

#### **3. Средства информационных и коммуникационных технологий**

1.1. Архитектура компьютеров. Основные характеристики компьютеров. Многообразие внешних устройств, подключаемых к компьютеру. Виды программного обеспечения компьютеров. Операционная система. Графический интерфейс пользователя. Программное обеспечение внешних устройств.

1.2. Объединение компьютеров в локальную сеть. Антивирусная защита.

1.3. Эксплуатационные требования к компьютерному рабочему месту.

1.4. Интерфейс программного средства с позиций исполнителя. Выделение и определение назначения элементов окна программы.

1.5. Типологии компьютерных сетей. Право доступа в сеть.

#### **4. Технологии создания и преобразования информационных объектов**

4.1. Понятие об информационных системах и автоматизации информационных процессов. Гипертекстовое представление информации.

4.2. Возможности электронных таблиц. Математическая обработка числовых данных.

4.3. Представление об организации баз данных и системах управления ими. Заполнение полей баз данных. Возможности систем управления базами данных. Формирование запросов для поиска и сортировки информации в базе данных.

4.4. Представление о программных средах компьютерной графики.

## **5. Телекоммуникационные технологии**

5.1. Интернет-технологии, способы и скоростные характеристики подключения. Браузер. Ящик электронной почты.

5.2. Возможности сетевого программного обеспечения для организации коллективной деятельности в глобальных и локальных компьютерных сетях.

5.3. Представление о способах создания и сопровождения сайта.

5.4. Применение программного средства для решения типовых задач.

## **ДЕМОНСТРАЦИОННЫЙ ВАРИАНТ ТЕСТА ВСТУПИТЕЛЬНОГО ИСПЫТАНИЯ ПО ИНФОРМАЦИОННО-КОММУНИКАЦИОННЫМ ТЕХНОЛОГИЯМ В СПЕЦИАЛЬНОСТИ**

На выполнение теста отводится - 180 минут. Тест состоит из двух частей. Первая часть (А) включает 15 вопросов. За каждый правильный ответ на любой из 15 вопросов, дается 4 бала. Максимум за часть (А) можно набрать 60 баллов. В задании необходимо выбрать только один правильный ответ.

Вторая часть (В) включает 4 вопроса. За каждый правильный ответ на любой из 4 вопросов, дается 10 балов. Максимум за часть (В) можно набрать 40 баллов. В задании необходимо выбрать только один правильный ответ.

## **Часть А**

1. Назовите устройство для хранения информации.

- 1) Материнская плата;
- 2) Флэш накопитель;
- 3) Клавиатура;
- 4) Модем.
- 2. Операционная система это:
	- 1) Совокупность программ, используемых для операций с документами;
	- 2) Комплекс программ, обеспечивающих управление работой всех аппаратных устройств и доступ пользователя к ним;
	- 3) Компьютеры, связанные каналами передачи в пределах одного помещения;
	- 4) Совокупность хост-компьютеров и файл-серверов.
- 3. Глобальная компьютерная сеть это:
	- 1) Информационная система с гиперсвязями;
	- 2) Совокупность локальных сетей и компьютеров, расположенных на больших расстояниях;
	- 3) Компьютеры, связанные каналами передачи в пределах одного помещения;
	- 4) Совокупность хост-компьютеров и файл-серверов.

4. В электронной таблице в ячейке А1 записано число 5, в В1 формула=А1\*2, в С1-формула=А1+В1. Чему равно значение С1? :

- 1) 10;
- 2) 25;
- $3)$  20;
- 4)  $15.$
- 5. Web-страницы создаются с помощью специального...
	- 1) Языка разметки гипертекста- HTML;
	- 2) Языка программирования-Delphi;
	- 3) Сайта;
	- 4) Браузера.

6. Принцип компьютерной этики, гарантирующий право граждан на информацию, её открытость в любое время, называется:

- 1) Доступностью;
- 2) Популярностью;
- 3) Лёгкостью;
- 4) Простотой.

7. Таблица в MS Access-это объект, предназначенный для:

- 1) Хранения данных в виде записей (строк) и полей (столбцов);
- 2) Вывода на экран записей в зависимости от определённого пользователем формата;
- 3) Вызова данных из БД в соответствии с указанными пользователем критериями;
- 4) Осуществления интерфейса между пользователем и базой данных.
- 8. К программам для сканирования и распознавания документов относятся:
	- 1) ABBYY FineReader;
	- 2) Adobe Fotoshop;
	- 3) Magic Goodly;
	- 4) Corel DRAW.

9. При работе в локальной сети организации логины и пароли для входа в профиль:

- 1) Предоставляет администратор сети;
- 2) Придумывает сам пользователь;
- 3) Генерирует сервер автоматически при подключении компьютера к сети;
- 4) Присваиваются операционной системой при её установке.

10. Площадь на одно рабочее место пользователя персонального компьютера, скомпонованного на базе жидкокристаллических мониторов, должно составлять не менее кв.м:

- $1)$  4,5;
- $2)$  3.5:
- $3) 5.5:$
- 4)  $6,0.$

11. Уменьшить вредное воздействие на зрительную систему пользователя при работе за компьютером помогают....

- 1) Правильное расположение источника света (слева);
- 2) Физические упражнения, выполняемые во время перерывов;
- 3) Оптимальная конструкция рабочего стола и кресла;
- 4) Отсутствие внешнего освещения.
- 12. Для обнаружения и «лечения» ПО используются программы...
	- 1) Доктора;
	- 2) Вакцинаторы;
	- 3) Детекторы;
	- 4) Ревизоры.

13. Оформленная единица HTML-кода называется тегом и обозначается...

- $1) \leq 1$ :
- $2)$  \$ \$:
- $3)$  ##;
- 4) " ".

14. Добавить в текст знак, отсутствующий на клавиатуре, можно командой...

- 1) Вставка, Символ;
- 2) Вставка, Рисунок;
- 3) Шрифт, Начертание;
- 4) Шрифт, Видоизменение.
- 15. В текстовых редакторах параметрами шрифта являются..
	- 1) Гарнитура, начертание;
	- 2) Отступ, интервал;
	- 3) Поля, ориентация;
	- 4) Стиль, шаблон.

## Часть В

1. В электронной таблице в ячейке А1 записано число 10, в А2 - число 5, в В1 - формула=А1\*3, в В2 - формула=А2\*3, в ячейке C1=В1\*2+А1. Каким будет результат вычислений в ячейке С2, если формулу С1 скопировать в С2.

- $1)$  35;
- $2) 70;$
- $3) 15;$
- $4) 20.$

2. Наименьшее натуральное число Х, при котором будет ложно высказывание ¬(X·X<9)→(X>X+2)), равно...

- $1) 3:$
- $2) 2:$
- $3)$  4;
- $4) 1.$

3. В процессе разработки программного продукта можно выделить следующие этапы:

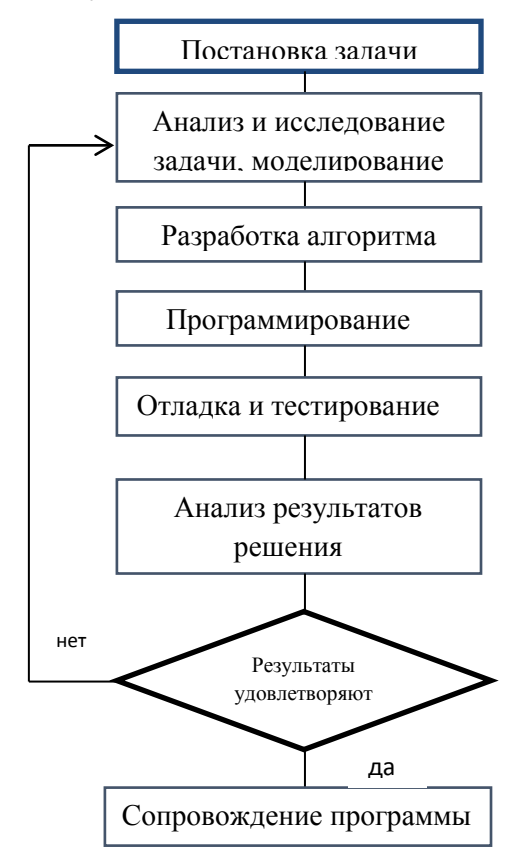

Процесс обработки данных разбивается на отдельные относительно самостоятельные блоки. Последовательность выполнения этих блоков определяется на этапе.....

- 1) Разработки алгоритма решения задачи;
- 2) Анализа и исследования задачи;
- 3) Программирования;
- 4) Отладки и тестирования.
- 4. Высказывание  $((X>3)v(X<3)) \rightarrow (X<1)$  истинно для числа X, равного.....
- 1) 3;
- 2) 1;
- 3) 2;
- 4) 4.

### **Литература:**

1. Трофимов В.В. Информатика: учебник для СПО: в 2 т. Т. 1/ В. В. Трофимов; под редакцией В.В.Трофимова.— 3-е изд., перераб. и доп. — Москва: Юрайт, 2019. —553с.— ISBN 978-5-534-02518-7 // ЭБС Юрайт: [сайт]. — URL[:https://www.biblio-online.ru/bcode/437127](https://www.biblio-online.ru/bcode/437127)

2. Трофимов В.В. Информатика: учебник для СПО: в 2 т. Т.2/ В.В. Трофимов; ответственный редактор В.В. Трофимов. — 3-е изд., перераб. и доп. — Москва: Юрайт, 2019. — 406 с. — ISBN 978-5-534-02519-4 // ЭБС Юрайт: [сайт]. — URL: <https://www.biblio-online.ru/bcode/437129>

3. Новожилов О. П. Информатика: учебник для СПО: в 2 ч. Ч. 1 / О. П. Новожилов. — 3-е изд., перераб. и доп. — Москва: Юрайт, 2019. — 320 с. — ISBN 978-5-534-06372-1 // ЭБС Юрайт: [сайт]. — [URL:https://biblio](https://biblio-online.ru/bcode/441938)[online.ru/bcode/441938](https://biblio-online.ru/bcode/441938)

4. Новожилов О. П. Информатика: учебник для СПО: в 2 ч. Ч. 2 / О. П. Новожилов. — 3-е изд., перераб. и доп. — Москва: Юрайт, 2019. — 302 с. — ISBN 978-5-534-06374-5 // ЭБС Юрайт: [сайт]. — [URL:https://biblio](https://biblio-online.ru/bcode/441939)[online.ru/bcode/441939](https://biblio-online.ru/bcode/441939)

5. Гаврилов М. В. Информатика и информационные технологии: учебник для СПО / М. В. Гаврилов, В. А. Климов. — 4-е изд., перераб. и доп. — Москва: Юрайт, 2019. — 383 с. — ISBN 978-5-534-03051-8 // ЭБС Юрайт: [сайт]. — URL: <https://www.biblio-online.ru/bcode/433276>

6. Зимин В. П. Информатика. Лабораторный практикум: учебное пособие для СПО: в 2 ч. Ч. 1 / В. П. Зимин. — 2-е изд., испр. и доп. — Москва: Юрайт, 2019. — 126 с. — ISBN 978-5-534-11851-3 // ЭБС Юрайт: [сайт]. — URL: https://www.biblio-online.ru/bcode/446277

7. Зимин В. П. Информатика. Лабораторный практикум : учебное пособие для СПО : в 2 ч. Ч. 2 / В. П. Зимин. — 2-е изд. — Москва : Юрайт, 2019. — 153 с. — ISBN 978-5-534-11854-4 // ЭБС Юрайт: [сайт]. URL: <https://www.biblio-online.ru/bcode/446278>